# **CIMS Lab, Inc. CIMSMART v1.3 Release Notes**

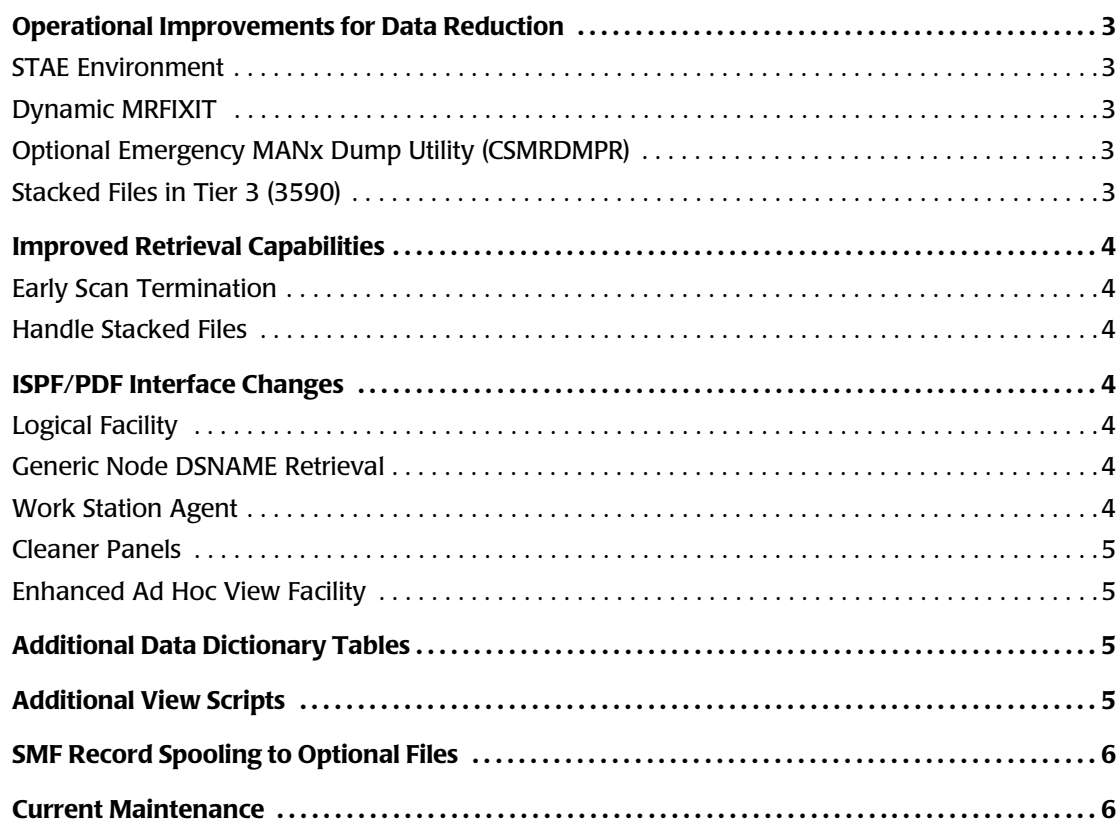

#### **Title and Publication Number**

CIMS Lab Publication Number: MART-RN-130-01

Printed: February, 2001

Information in this guide is subject to change without notice and does not constitute a commitment on the part of CIMS Lab, Inc. It is supplied on an "as is" basis without any warranty of any kind, either explicit or implied. Information may be changed or updated in this guide at any time.

#### **Copyright Information**

CIMS is ©copyright 1974 - 2001 by CIMS Lab, Inc. and its subsidiaries. This guide is ©copyright 1974 - 2001 by CIMS Lab, Inc., and its subsidiaries and may not be reproduced in whole or in part, by any means, without the written permission of CIMS Lab, Inc. and its subsidiaries*.*

Names marked ™ or ® and other company and product names may be trademarks or registered trademarks of their respective vendors or organizations.

#### **Mailing Address**

CIMS Lab, Inc. 3013 Douglas Blvd., Suite 120 Roseville, CA 95661-3842

#### **For Product Assistance or Information**

You can contact us with any questions or problems you have. Please use one of the methods below to contact us.

USA & Canada, toll free (800) 283-4267 International (916) 783-8525 FAX (916) 783-2090<br>World Wide Web www.cimslab.cc

**World Wide Web www.cimslab.com**

*Operational Improvements for Data Reduction*

## **Operational Improvements for Data Reduction**

The Data Reduction programs were changed to improve the integrity of the data in the Archive and to make storage of the data more efficient. A new program was added to accommodate emergency situations that might result from a catastrophic systems failure.

#### <span id="page-2-0"></span>**STAE Environment**

A system-wide ESTAE environment automatically traps ABEND conditions, reports the error along with a variety of diagnostic information, then terminates with a completion code of 24.

#### <span id="page-2-1"></span>**Dynamic MRFIXIT**

The MRFIXIT Utility was integrated into the Migration Job Streams so that in the case of an error, recovery is automatic. This eliminates operator intervention and improves data integrity.

### <span id="page-2-2"></span>**Optional Emergency MANx Dump Utility (CSMRDMPR)** <sup>0</sup>

In the case of a catastrophic system failure, it is likely that the IEFU29 User Exit may not have been invoked. The new program examines the flags in each of the control blocks for the SYS1.MANx datasets and issues Dump Requests for each Cluster that has the Dump Required bit set.

## <span id="page-2-3"></span>**Stacked Files in Tier 3 (3590)**

If native 3590 media is being used to hold the Tier 3 Archive, it is likely that an individual tape volume will hold considerably more than a week's worth of SMF data. Since we had chosen not to stack files in Tier 3, this may result in a certain amount of idle space on each tape volume. If you wish to stack files on a Tier 3 tape volume it is now possible with Version 1.3.

Files are only stacked on a single tape volume. That is, no individual file will overflow onto a subsequent tape volume unless that file size exceeds the capacity of an individual tape volume. If a file overflows onto a subsequent tape volume during migration from Level 2 to Level 3, the file being written is deleted from the end of the old tape volume, a new tape volume is allocated from the scratch pool, the dataset name for the file is slightly modified and the entire dataset is written to the new tape volume.

If you decide that enough individual datasets have been written to the current output tape volume, CIMSMART allows you to manually switch to a new Tape Volume.

*Improved Retrieval Capabilities*

## <span id="page-3-0"></span>**Improved Retrieval Capabilities**

Data Retrieval has been improved with Version 1.3. Several new Data Dictionary Tables have been added to provide greater selectivity (see below). In addition, the process has been streamlined to accommodate the special several noted below.

### <span id="page-3-1"></span>**Early Scan Termination**

If it can be determined, for a particular retrieval request, that no more candidate data remains in any level of the Archive, it makes sense to terminate the scan before reaching the end of the file. Since the CIMSMART Archive is in ascending chronological order within SMF SID, this determination is possible when retrieving records for a single SMF SID.

#### <span id="page-3-2"></span>**Handle Stacked Files**

As noted above, it is now possible to have files stacked on a given tape volume. This actually improves the retrieval process, since CIMSMART knows within which physical file the records to be retrieved reside. This allows the retrieval process to skip over files that do not contain any candidate data.

# <span id="page-3-3"></span>**ISPF/PDF Interface Changes**

#### <span id="page-3-4"></span>**Logical Facility**

The Version 1.2 ISPF/PDF Interface presumed a certain level of sophistication on the part of the user. If the user wanted to see all of the SMF Records for a Batch Job, it was necessary to know the record types involved and to provide that information along with Data Dictionary elements for each of the records. Version 1.3 allows the user to retrieve all of the relevant SMF records for a Batch Job, a Dataset, FTP, TELNET, TCP/IP, MQ Series or other logical entities without having to know the specific details involved in that retrieval request other than the element name.

### <span id="page-3-5"></span>**Generic Node DSNAME Retrieval**

Retrieval of SMF records based on DSNAME now allows the user to specify wildcards within a DSNAME node. For example, if you wanted to retrieve all DSNAME records for datasets whose high level qualifier was anything and whose second level qualifier began with an "S" you could specify DSNAME=\*.S\*.

#### <span id="page-3-6"></span>**Work Station Agent**

The ISPF Work Station facility has been integrated into the Version 1.3 CIMSMART ISPF/PDF Interface. A paper is available on the CIMS Lab, Inc. Web Site that describes the ISPF Work Station facility in detail and supplies information on installing and implementing it. The panels within the CIMSMART ISPF/PDF Interface that could involve the Work Station Agent have been changed to provide access to that facility.

## <span id="page-4-0"></span>**Cleaner Panels**

PF Key Definitions have been removed and many of the panels have been streamlined for ease of use.

## <span id="page-4-1"></span>**Enhanced Ad Hoc View Facility**

The Ad Hoc View facility that provides detailed reports for many individual SMF records has been improved to support composite record reports (for example, all DSNAME records on a single report).

# <span id="page-4-2"></span>**Additional Data Dictionary Tables**

Many Data Dictionary Tables were added to Version 1.3 including the following:

- CS6R0042 Dataset Interval Record
- CSMR0063 VSAM Cluster Define/Alter
- CSMR0067 VSAM Cluster Delete
- CSMR0068 VSAM Cluster Rename
- CS5R0118 TCP/IP Summary Record
- CSFR0118 TCP/IP FTP Activity
- CSTR0118 TCP/IP TELNET Signoff
- CSMR0080 RACF Activity
- CSMR0215 CONTROL/D User Record

# <span id="page-4-3"></span>**Additional View Scripts** <sup>0</sup>

Many View Scripts were added to support the new Logical Facility, including the following:

- Batch-Related Records
- Data Set Interval Records
- DSNAME-Related Records
- MO Series
- TELNET Records
- FTP Records
- Dataset Delete Records
- DB2 Accounting Records
- Web Sphere Records

*SMF Record Spooling to Optional Files*

## <span id="page-5-0"></span>**SMF Record Spooling to Optional Files**

During the migration from Tier 1 to Tier 2, it is possible to write individual SMF records (based on SMF Record Number) to one or more optional output files. This is in addition to the records being written to the Tier 2 archive.

## <span id="page-5-1"></span>**Current Maintenance**

All maintenance fixes to previous versions have been incorporated into Version 1.3.